## Fichier:How to Track the ISS Location with Node-RED 3.JPG

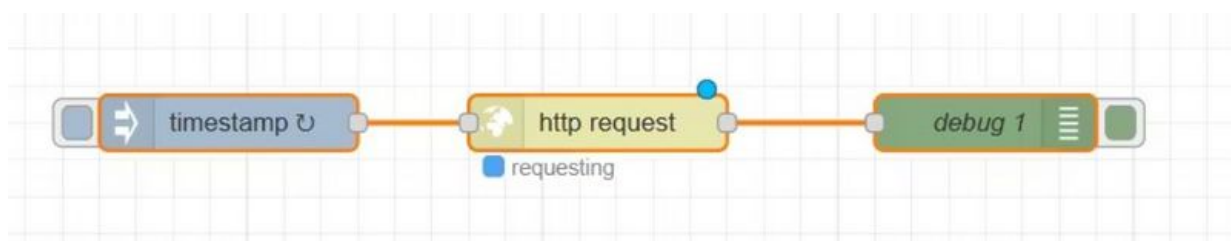

Taille de cet aperçu :800 × 148 [pixels](https://wikifab.org/images/thumb/d/dc/How_to_Track_the_ISS_Location_with_Node-RED_3.JPG/800px-How_to_Track_the_ISS_Location_with_Node-RED_3.JPG).

Fichier [d'origine](https://wikifab.org/images/d/dc/How_to_Track_the_ISS_Location_with_Node-RED_3.JPG) (1015 × 188 pixels, taille du fichier : 21 Kio, type MIME : image/jpeg) How\_to\_Track\_the\_ISS\_Location\_with\_Node-RED\_3

## Historique du fichier

Cliquer sur une date et heure pour voir le fichier tel qu'il était à ce moment-là.

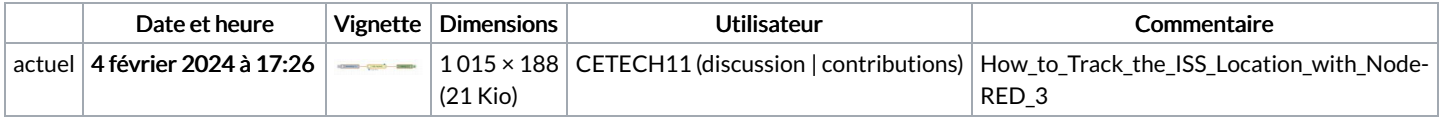

Vous ne pouvez pas remplacer ce fichier.

## Utilisation du fichier

La page suivante utilise ce fichier :

How to Track the ISS Location with [Node-RED](https://wikifab.org/wiki/How_to_Track_the_ISS_Location_with_Node-RED)

## Métadonnées

Ce fichier contient des informations supplémentaires, probablement ajoutées par l'appareil photo numérique ou le numériseur utilisé pour le créer. Si le fichier a été modifié depuis son état original, certains détails peuvent ne pas refléter entièrement l'image modifiée.

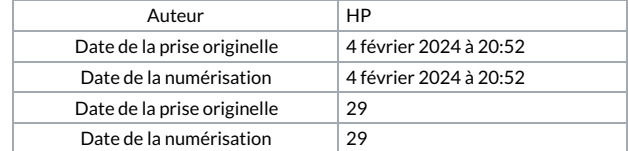